## **SCC Adults Finance Homecare Invoice Process**

Originator - Adults Finance Manager 1 June 2017

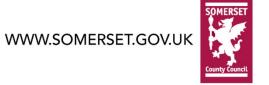

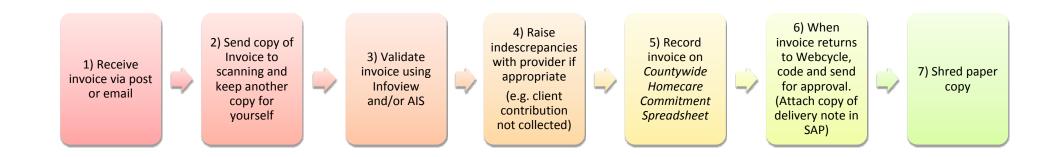